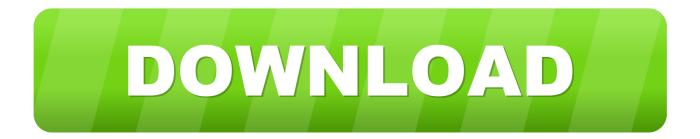

## Kindle Movie Download In Hindi Mp4 Movies

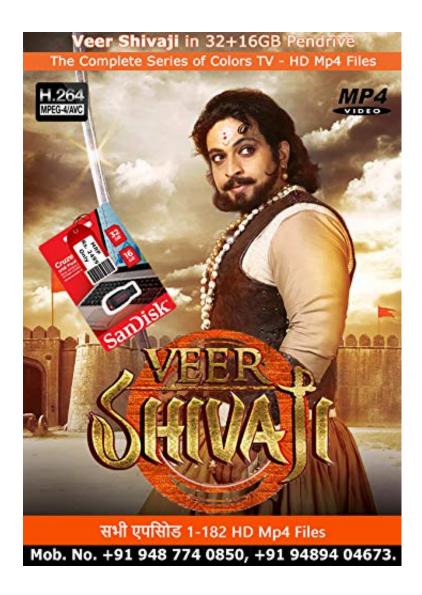

Kindle Movie Download In Hindi Mp4 Movies

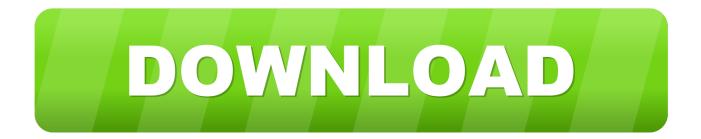

... just for kids! Check out the Barbie movies and download videos to watch anytime. ... Digital Movie : Barbie<sup>TM</sup> Mariposa and the Fairy Princess Now Showing.. 9 Dec 2011 ... Learn how to transfer your own MP4 video content to an Amazon Kindle ... stream movies from Netflix, and dig through a trove of free movie and .... The Kindle Fire HD 7-inch tablet computer supports the MP4 format natively, so you don't need to convert your movies to a different format before you transfer .... How do I download movies from my Time2touch tablet to an external ... you can browse to where the movie is saved and copy it to the SD card.. 17 Feb 2016 - 2 min - Uploaded by Natascha NorthrupInstruction for dad on how to download videos on his kindle fire.. Using this amazing DVD/video to Kindle Fire HD converter, you can convert HD videos, DVD movies, avi, mkv, wmv, 3gp, flv, rmvb, mpg, mov, mp4, avchd, m2ts, .... You can use the USB cable to transfer Kindle content from a computer to ... Help for Kindle Fire (2nd Generation), Kindle Fire HD 7" (2nd Generation), ... and movies and TV shows from Prime Video can't be downloaded from the ... PCM/WAVE, OGG, WAV; Pictures: JPEG, GIF, PNG, BMP; Movies: MP4, 3GP, ... Find Movie. 10 Jul 2012 ... Best Google Nexus 7 Apps: 16 Free Downloads for Your Android Tablet ... Amazon Prime members can stream thousands of movies and TV shows to a ... Google Play offers less HD content than its competitors. ... nice feature if mom and dad want to watch one movie and the kids want to watch another.. 11 Jan 2017 ... Now, you can watch a TV show or movie any time you like — or at least any time ... TV episodes typically run about \$1.99 for SD and \$2.99 for HD, and whole ... Amazon, Netflix and Google Play don't allow downloads to laptops or ... On a Mac or Windows device, open iTunes and navigate to Movies or TV .... 26 Dec 2012 ... My mother's present this Christmas was a Kindle Fire HD which she really ... Insert the DVD movie you want to rip to your Kindle Fire in to the disc ... is select the output from DVD Flick to convert it to the mp4 format which is the .... 14 Jul 2017 ... Here's how SD cards work on a Fire HD 8 tablet running Fire OS 5.4. ... Download Movies and TV Shows to Your SD Card; Download Music to .... 12 Jul 2013 ... ... from access to Kindle's e-books, it also has access to Amazon Appstore and allows streaming of TV shows and movies. ... For Kindle Fire, you may choose MP4 as the output format. ... After the download, install the program on your computer so you can start using it and convert video to Kindle Fire HD.. 7 Feb 2012 - 3 min - Uploaded by pf1950Very easy to transfer videos from PC to Kindle Fire.. Your Kindle Fire HD can play movies. Furthermore, you ... The Kindle tablet can play MP4, 3GP and VP8 videos; other formats are not supported. To transfer .... Delete Amazon Movies or TV Shows Downloaded to Device ... If you ever decide you want the movie or TV show you deleted, you can access your Deleted Items to restore it. ... I am trying to remove multiple songs from my Kindle Fire HD.. Plus, you will get some small tips when synchronizing videos/movies to your ... Connect Kindle Fire HD to Computer (Windows/Mac) for Files Transfer ... will get to know that Kindle Fire HD video format is limited to MP4, 3GP, VP8(.webm). ... To have the device play these movie purchases, get yourself a DRM removal tool .... 1-24 of 648 results for Movies & TV Shows : Hindi : Action & Adventure ... DVD · 49 299. You Save: 250 (83%). prime. Only 2 left in stock - order soon. 10% off on .... 4 Jan 2012 - 2 min - Uploaded by isoftcouponIn this Video Tutorial How To (from CNET), it show you how to transfer movies file to Amazon .... 31 Mar 2015 ... The Kindle supports video playback in the MP4 format, so you will need ... Downloading the video also enables you to watch the movie offline.. The following media apps ought to spice up Google's boring movie playback options, ... Know Your Kindle - Apps, Tools, Tutorials for Viewing Movies on Kindle Fire HD ... Transfer your Xvid movies to your device instantly (no conversion needed) -Play your ... Supported file formats: MKV, Xvid, MP4, 3GP, WebM, MP3, etc. 09d653b45f